## **qe-yast - coordination #51665**

## **[functional][y][s390][epic] Create new test suite for s390 specific yast modules**

2019-05-20 12:33 - JRivrain

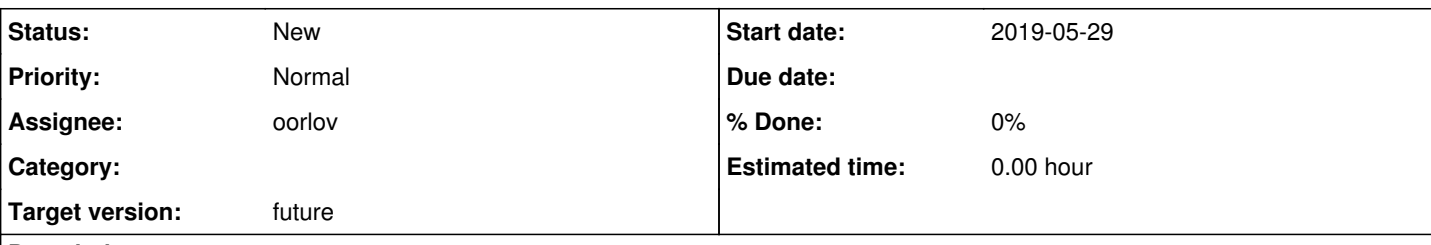

## **Description**

## **Motivation**

There are several Yast modules that are specific to s390, not tested in Openqa, and barely tested in general. Those modules are part of the yast2-s390 package:

- dasd
- zfcp
- dump
- iucvterminal
- iucvterminal-server
- onpanic
- xpram

# **Acceptance criteria**

1. A new test suite is created for yast2-s390 modules

2. At least a smoke test for each of those modules exists

# **Suggestions**

For each module:

- 1. Learn what module is for.
- 2. Understand what the underlying command-line tools are doing. Those are very specific, and may require some study.
- 3. Test manually on zVM and zKVM.
- 4. Develop automated test scenario to verify functionality of the YaST module.

Note: some manual testing was already done for the dump module, see related ticket.

## **Subtasks:**

action # 52286: [functional][y] automate scenario for yast2 dump YaST module on s390x **Blocked**

## **History**

#### **#1 - 2019-05-20 12:33 - JRivrain**

*- Copied from action #39344: [functional][y][s390] create new test suite for yast dump module added*

#### **#2 - 2019-05-21 08:37 - JRivrain**

*- Assignee deleted (JRivrain)*

**#3 - 2019-05-21 14:40 - JRivrain**

## **Yast2 dump module test proposal:**

That module is a front-end for [mkdump](https://build.opensuse.org/package/view_file/Base:System/s390-tools/mkdump.pl?expand=1). It does this:

```
mkdump --list-dasd
mkdump --list-zfcp
mkdump [--force] /dev/[device]
```
The mkdump script automatically lists DASD or ZFCP device that can be used as dump device. Such device should be of ECKD type (mkdump [does](https://bugzilla.suse.com/show_bug.cgi?id=1135241)

[not work with FBA,](https://bugzilla.suse.com/show_bug.cgi?id=1135241) nor with [multipathed zfcp](https://bugzilla.suse.com/show_bug.cgi?id=1136864) devices, those issues should be subject to some soft failures) it must have exclusive access and have VM's RAM+ 10MB of free space.

The test could be as follows:

#### **1 - Activate some DASD and/or ZFCP device:**

This can be done in various ways:

- During [installation,](https://openqa.suse.de/tests/2895489/modules/disk_activation/steps/1/src)
- Later by command line as in **bootloader** (command: "dasd configure 0.0.200 1". That disk should be free and "dumpable".)
- By putting this test module after the ones for dasd and/or zfcp, which also allow to enable disks. See also: the SUT for ZFCP, [s390x-zfcp.](https://openqa.suse.de/tests/2895872)

#### **2 - Start yast2 dump, initialize some disk for dumping.**

Don't forget to signal [https://bugzilla.suse.com/show\\_bug.cgi?id=1135241](https://bugzilla.suse.com/show_bug.cgi?id=1135241) as soft-failure if an incompatible disk is shown here, and [https://bugzilla.suse.com/show\\_bug.cgi?id=1136864](https://bugzilla.suse.com/show_bug.cgi?id=1136864) if you cannot use a multipathed zfcp device.

#### **3 - check if disk is marked as dump disk**, either in the module itself or with mkdump --list-dump

Documentation: About dump devices :<https://public.dhe.ibm.com/software/dw/linux390/docu/ljs0dt00.pdf> ZFCP and multipath tutorial (very good): <https://share.confex.com/share/117/webprogram/Handout/Session9478/SHARE%20Boston%209222%20-%20SCSI.pdf>

#### **#4 - 2019-05-28 13:55 - JRivrain**

## **Onpanic test proposal**

The onpanic module uses [mkdump](https://build.opensuse.org/package/view_file/Base:System/s390-tools/mkdump.pl?expand=1) and [dumpconf.](https://www.ibm.com/support/knowledgecenter/en/linuxonibm/com.ibm.linux.z.lgdt/lgdt_r_cmd_dumpfconf.html) It does not work with multipath zfcp devices, see this [bug](https://bugzilla.suse.com/show_bug.cgi?id=1136864).

- Put that module after yast2 dump, so a dump device was already initialized, or do it manually as specified in the IBM [doc](https://public.dhe.ibm.com/software/dw/linux390/docu/ljs0dt00.pdf)
- . Disable kdump, otherwise the dump will be done [using kdump instead of dumpconf](https://bugzilla.suse.com/show_bug.cgi?id=1136615). A reboot is required after disabling kdump...
- In yast module, enable dumpconf, set delay to 1 and action to dump\_reipl.
- $\bullet$  Simulate a kernel crash with the following command: "echo c > /proc/sysrq-trigger"
- After reboot, check that the dump worked by typing "zgetdump -i /dev/something" and/or "zgetdump /dev/something > dump.elf"

That one may be tricky, because it requires two reboots to be tested properly, it may add some difficulty since we are on s390.

#### **#5 - 2019-05-29 08:08 - riafarov**

- *Target version changed from Milestone 25 to Milestone 30+*
- *Estimated time deleted (8.00 h)*

That's quite a big task, so let's approach step by step.

#### **#6 - 2019-06-03 13:58 - riafarov**

*- Copied from deleted (action #39344: [functional][y][s390] create new test suite for yast dump module)*

#### **#7 - 2019-06-03 13:58 - riafarov**

*- Parent task set to #33862*

## **#8 - 2019-07-10 07:07 - riafarov**

*- Due date changed from 2019-07-23 to 2019-07-30*

due to changes in a related task

#### **#9 - 2019-07-10 09:08 - riafarov**

*- Due date changed from 2019-07-30 to 2019-05-29*

due to changes in a related task

### **#11 - 2019-08-30 05:12 - riafarov**

*- Due date set to 2020-02-04*

due to changes in a related task

#### **#12 - 2020-01-03 11:02 - mgriessmeier**

*- Target version changed from Milestone 30+ to Milestone 30*

bulk moved to M30 for revisiting

## **#13 - 2020-02-03 05:39 - riafarov**

*- Due date changed from 2020-02-04 to 2020-04-07*

due to changes in a related task

## **#14 - 2020-03-25 13:39 - riafarov**

*- Due date changed from 2020-04-07 to 2021-01-12*

due to changes in a related task

## **#15 - 2020-05-04 11:32 - SLindoMansilla**

*- Due date changed from 2021-01-12 to 2019-05-29*

due to changes in a related task: [#52286](https://progress.opensuse.org/issues/52286)

## **#16 - 2020-05-04 11:33 - SLindoMansilla**

*- Due date set to 2021-01-12*

due to changes in a related task: [#52286](https://progress.opensuse.org/issues/52286)

## **#17 - 2020-05-14 11:10 - riafarov**

*- Target version changed from Milestone 30 to future*

### **#18 - 2020-10-12 13:33 - szarate**

*- Tracker changed from action to coordination*

#### **#19 - 2020-10-12 13:44 - szarate**

See for the reason of tracker change:<http://mailman.suse.de/mailman/private/qa-sle/2020-October/002722.html>

#### **#20 - 2020-10-21 09:24 - riafarov**

- *Assignee set to riafarov*
- *Parent task deleted (#33862)*

## **#21 - 2020-10-21 09:25 - riafarov**

- *Project changed from openQA Tests to qe-yast*
- *Category deleted (New test)*

## **#22 - 2021-05-06 10:04 - riafarov**

*- Assignee changed from riafarov to oorlov*